v2.2 > Guides v

# **Getting Started**

This page will help you get started with Hazelcast Cloud.

Here are the steps to set up your first cluster in Hazelcast Cloud:

## 1. Register

Create your account on <u>here</u>. A confirmation will be sent to you. When you confirm the email, your account becomes ready for use.

|                   | Create your account<br>Already have account? Sign in |
|-------------------|------------------------------------------------------|
|                   | Email                                                |
|                   | 🖾 Email                                              |
|                   | Name                                                 |
|                   | Email                                                |
|                   | Password                                             |
| 🙆 hazelcast cloud | A Password 💿                                         |
|                   | Company                                              |
|                   | Company                                              |
|                   | Country                                              |
|                   | Country                                              |
|                   | I agree to Hazelcast Terms of Service                |
|                   | CREATE ACCOUNT                                       |
|                   | Want to learn about Cloud Enterprise?                |
|                   |                                                      |
|                   | Terms of service Privacy Contact us                  |

## 2. Sign-in

After setting your password via the link provided by email, you can log in with your email and password <u>here</u>.

R

Q

| v2.2 > | Guides 🗸 |                   |                                     | Q               |
|--------|----------|-------------------|-------------------------------------|-----------------|
|        |          |                   | Password                            |                 |
|        |          |                   | A Password                          |                 |
|        |          | 🗠 hazelcast cloud | SIGN IN Forgot Password?            |                 |
|        |          | =                 |                                     |                 |
|        |          |                   | ↓ SIGN IN WITH GITHUB               |                 |
|        |          |                   | New to Cloud? Create an account     |                 |
|        |          |                   |                                     |                 |
|        |          |                   |                                     |                 |
|        |          |                   | Terms of service Privacy Contact us | Privacy - Terms |

### 2.1 Sign-in with Social Providers (Optional)

You can use also use sign-in with Github and Google options in order to sign-in easily without spending your time on email verification and filling registration forms. The only thing you should do is selecting your social provider and authorizing Hazelcast Cloud for registration purposes. Then it will directly redirect you to our console.

| Sign in to GitHub              |            |
|--------------------------------|------------|
| to continue to Hazelcast Cloud | to conti   |
| ername or email address        | Username o |
| sword Forgot password          | Password   |
|                                |            |
|                                |            |
|                                |            |
|                                | Password   |

Terms Privacy Security Contact GitHub

## 3. Create a Cluster

After successfully logging in, you can create your first cluster by clicking the + New Cluster button in the top left corner. On the New Cluster page, provide a name for your cluster. You can leave the other options

| New Shared Cluster                                                                                                    |  |
|----------------------------------------------------------------------------------------------------|--|
|                                                                                                    |  |
| Cluster Name:                                                                                                    |  |
|                                                                                                    |  |
| Cloud Providers:                                                                                                    |  |
| Image: Second and Second and Second an |  |
| Regions:                                                                                                    |  |
| US East (N. Virginia) 💌                                                                                                    |  |
| Cluster Type:  Free O Read to 200Mb, 1 node                                                                                                    |  |
|                                                                                                    |  |
| Small 0 min 260, so 11 per GB, per hour                                                                                                    |  |
| Medium <b>0</b><br>min 15Gb, max 75Gb, \$0.1 per GB, per hour                                                                                                    |  |
| Large Ø min 756b, max 3756b, \$0.1 per GB, per hour Please contact support@hazekast.com for large clusters.                                                                                                    |  |
| Hazekast Version:                                                                                                    |  |
| 4.0 -                                                                                                    |  |
| Options:                                                                                                    |  |
| Enable IP Whitelist 🖸                                                                                                    |  |
| Custom Configuration:                                                                                                    |  |

Once your cluster is running and ready, you will see the Cluster Memory and Client Count charts as well as lifecycle information about the cluster.

| ● ● ● Cluster Detail   Hazelcast Clou x +                                                                                                    |                           |
|----------------------------------------------------------------------------------------------------|---------------------------|
| ← → C 🌲 cloud.hazelcast.com/cluster/detail/1514                                                                                                    | 🗞 🚖 📾 Incognito 🗄         |
| Account Support Docs C CLOUD ENTERPRISE CLOUD STAR                                                                                                    | ITER O                    |
| Cluster: my_cluster Gurning Manage Cluster                                                                                                    |                           |
| Created Started Running time<br>27 September 2020, 13:43 27 September 2020, 13:44 1 hour, 17 minutes, 2 seconds                                                      |                           |
| CONFIGURATION                                                                                                    |                           |
| CLUSTER DETAILS Hazelcast Version: 4.0.2 Cloud provider: AWS                                                                                                    |                           |
| IP Whitelist: Disabled     Region: US East (N. Virginia)       Memory Allocation: 2 GB     Persistence: Disabled       Encryption: Disabled     Encryption: Disabled |                           |
| CLUSTER METRICS                                                                                                    |                           |
| Cluster Memory Client Count                                                                                                    |                           |
| 1500                                                                                                    |                           |
| 500                                                                                                    | jik Report Bug / Feedback |

#### v2.2 > Guides 🗸

In the cloud console, open the cluster that you want to connect to. Click on the Configure Hazelcast Client button. Step 1 provides you a pre-configured sample client project. Download that. Step 2 provides a command. Copy that command and run it in your command line. In the logs you should see: Connection Successful! and then the application will start to insert random entries. After 5-10 seconds you will see map stats in your cluster dashboard as below:

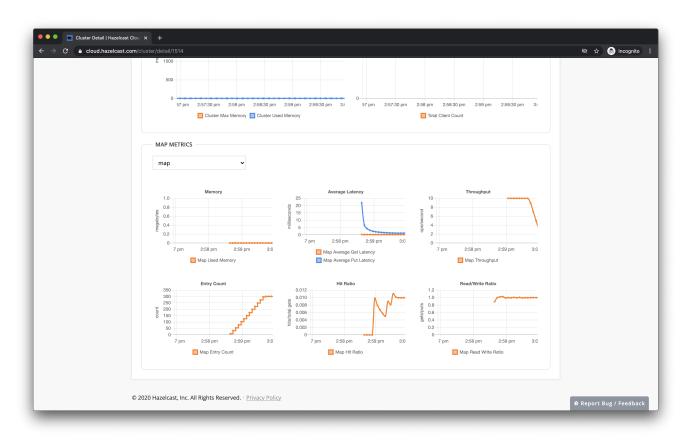

For more detailed information about clients see the chapters:

Java Client .NET Client Node.js Client Python Client Go Client

Updated 3 months ago

Q